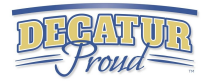

# 4th Grade Digital Competency

Minimum Standards

What every fourth grade student should be able to do on their ipad by the end of the school year

# IPAD Basics

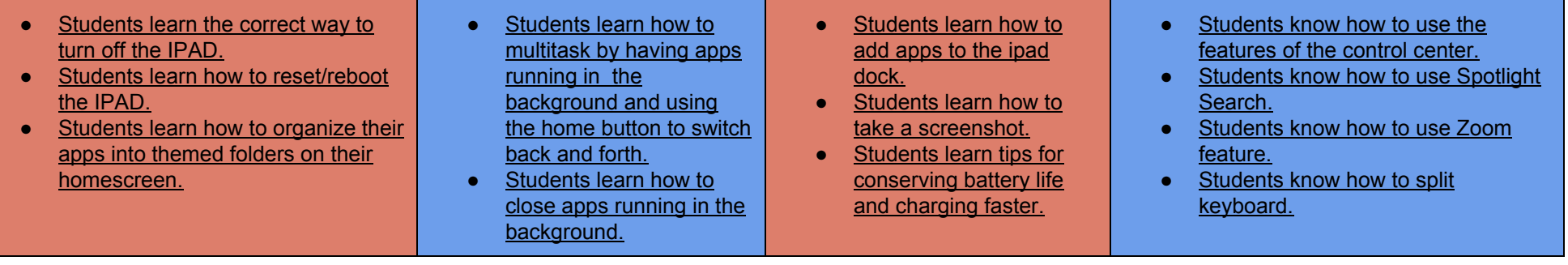

## Word Processing What integration could look like in content areas...

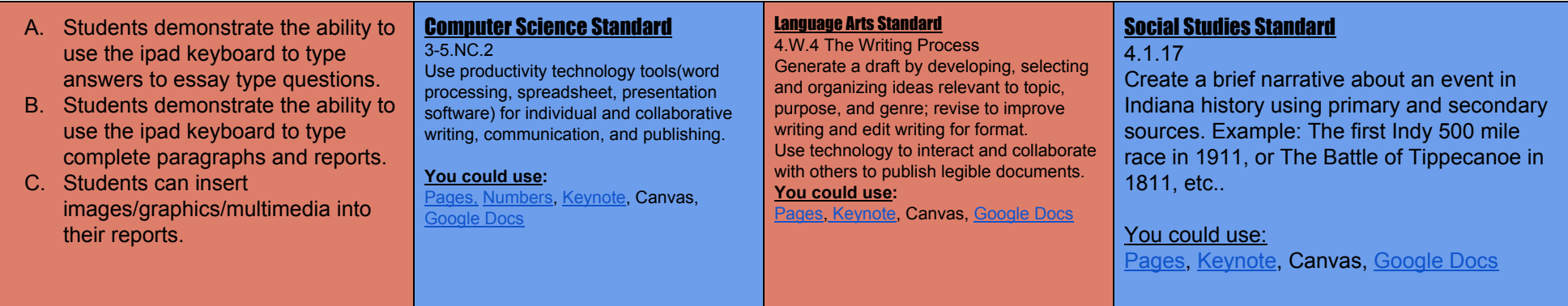

## WEB BROWSING WHAT INTEGRATION COULD LOOK LIKE IN CONTENT AREAS...

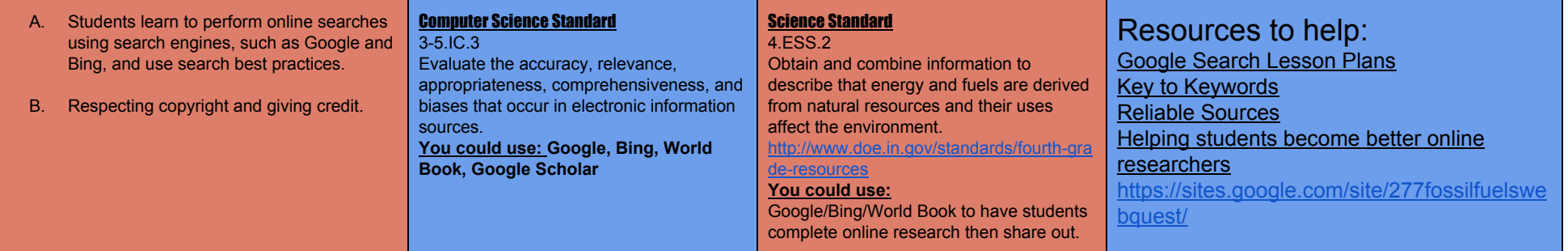

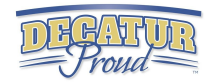

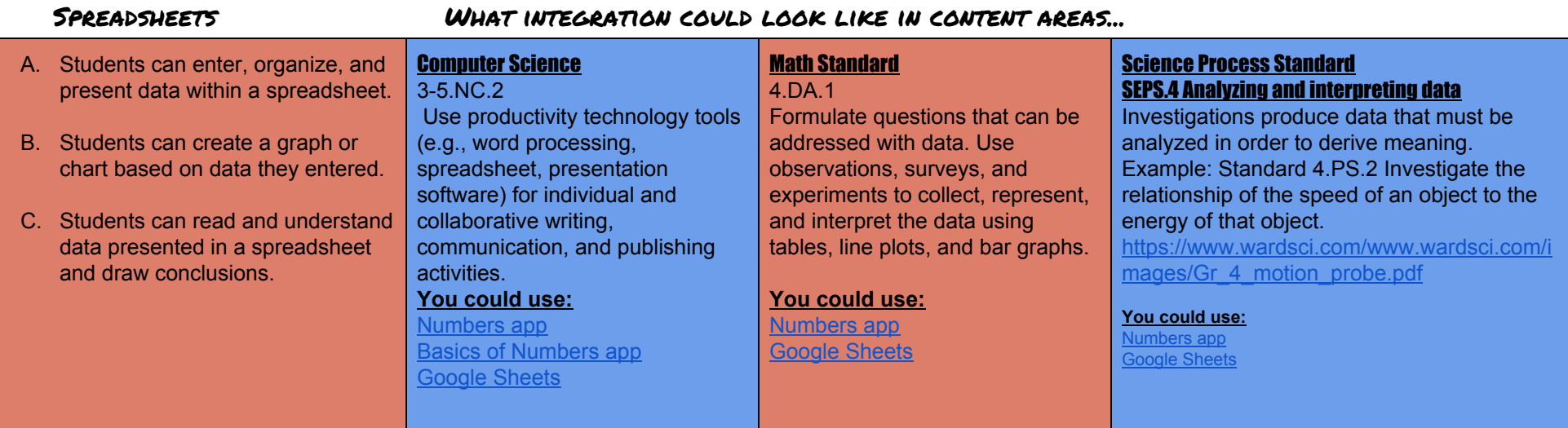

- A. Students create a presentation using best practices, effective language, and appropriate images.
- B. Students prepare, troubleshoot, and give a live presentation to their class while using a digital presentation tool.

## PRESENTATIONS WHAT INTEGRATION COULD LOOK LIKE IN CONTENT AREAS...

### Computer Science Standard

3-5.NC.2 Use productivity technology tools (e.g.,

word processing, spreadsheet, presentation software) for individual and collaborative writing, communication, and publishing activities.

### **You could use:**

[Keynote,](https://www.youtube.com/watch?v=Lsr8EW8SPCU) [Imovie,](http://iosguides.net/app-guides/imovie-for-ipad/) Itrailer, [Notability,](https://www.youtube.com/watch?v=QCmeC0aQSOo) [Showme,](https://www.youtube.com/watch?v=dUKv1S9Qoos) [Prezi,](https://www.youtube.com/playlist?list=PL09A34EF19596B7BB) [Haiku](https://www.youtube.com/watch?v=8vnUFNXK4qs) Deck, [Google](https://www.gcflearnfree.org/googleslides/) **[Slides](https://www.gcflearnfree.org/googleslides/)** 

## Social Studies Standard

4.1.2

Identify and describe historic Native American Indian groups that lived in Indiana at the time of early European exploration, including ways these groups adapted to and interacted with the physical environment. Examples: Miami, Shawnee, Potawatomi, and Lenape.

### **You could use:**

[Keynote,](https://www.youtube.com/watch?v=Lsr8EW8SPCU) [Imovie,](http://iosguides.net/app-guides/imovie-for-ipad/) [Notability,](https://www.youtube.com/watch?v=QCmeC0aQSOo) [Google](https://www.gcflearnfree.org/googleslides/) Slides, [Haiku](https://www.youtube.com/watch?v=8vnUFNXK4qs) Deck, or [Prezi](https://www.youtube.com/playlist?list=PL09A34EF19596B7BB)

## Language Arts Standard

Speaking and Listening 4.SL.4.2

Create oral presentations that maintain a clear focus, using multimedia to enhance the development of main ideas and themes that engage the audience.

### **You could use:**

[Keynote,](https://www.youtube.com/watch?v=Lsr8EW8SPCU) [Imovie,](http://iosguides.net/app-guides/imovie-for-ipad/) [Notability,](https://www.youtube.com/watch?v=QCmeC0aQSOo) [Google](https://www.gcflearnfree.org/googleslides/) Slides, [Haiku](https://www.youtube.com/watch?v=8vnUFNXK4qs) Deck, or [Pre](https://www.youtube.com/playlist?list=PL09A34EF19596B7BB)[zi](https://www.youtube.com/playlist?list=PL09A34EF19596B7BB)